<< CorelDRAW X5

, tushu007.com

- << CorelDRAW X5 >>
- 13 ISBN 9787811303971
- 10 ISBN 7811303973

出版时间:2012-8

页数:219

PDF

更多资源请访问:http://www.tushu007.com

 $CorelDRAW$   $\ldots$ 

- CorelDRAW X5  $\begin{array}{cc}\n & \text{CoreIDRAW X5} \\
\text{O} & \text{CoreIDFAW X5}\n \end{array}$
- CoreIDRAW X5

" на последникам и на последникам соге<br/>IDRAW Х5

## , tushu007.com

## << CorelDRAW X5

CoreIDRAW X5 CorelDRAW

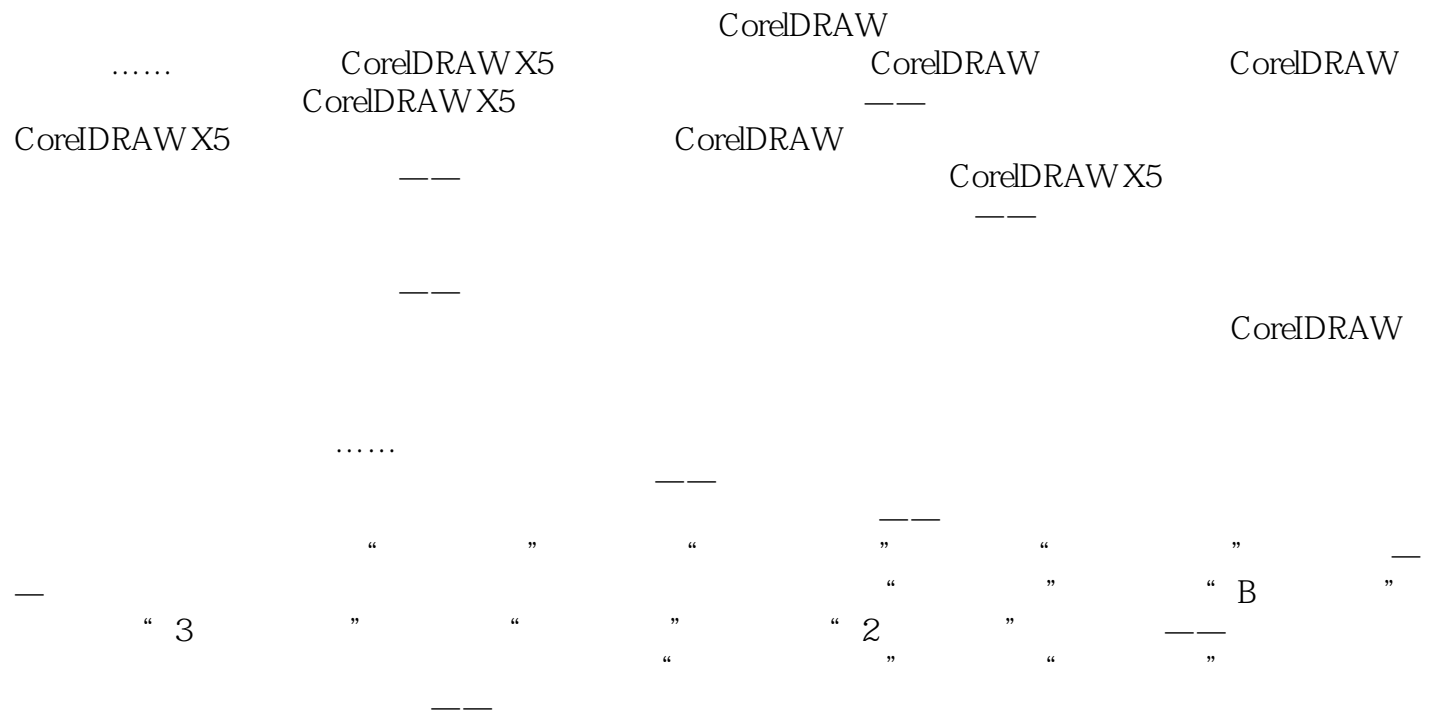

《计算机"十二五"规划教材:中文版CorelDRAW X5平面设计项目教程》具有真正的任务驱动

<< CorelDRAW X5

本站所提供下载的PDF图书仅提供预览和简介,请支持正版图书。

更多资源请访问:http://www.tushu007.com